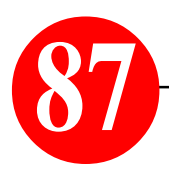

## *Ein Computer-Praxistipp von S. Radic*

*Das Thema: Ein COMPUTER ist mittlerweile nicht mehr aus unserem Alltag wegzudenken – und wenn man zufällig auch ein Wersi-Instrument der OAS-Serie sein eigen nennt, dann ist man vom Computer regelrecht "belagert"! Um so mehr sind gewisse Computer-Regeln in diesem Zusammenhang wichtig: Eine dieser Regeln ist, dass man nicht mehr benötigte Computer-Daten "sicher" und "unwiederbringlich" entfernen kann! Mit dem bloßen Verschieben in dem "Mülleimer" ist so etwas nicht getan – hierbei hat man nur den Datei-Namen aus der computerinternen Inhaltsliste beseitigt – die Daten sind noch alle da!*

*Ein klitzekleines Programm-Tool von nur 57 Kb (kilobyte) namens "Sicher Löschen" bringt hier sehr effektvolle Abhilfe! Das Tool kann man auf den Desktop oder einen USB-Stick speichern und überall mitnehmen – es muss nicht installiert werden, sondern direkt durch einen Doppelklick ausführen – und nach der getaner Arbeit wieder einfach entfernen!*

*Folgendes Grafik-Bild erklärt die Funktion:*

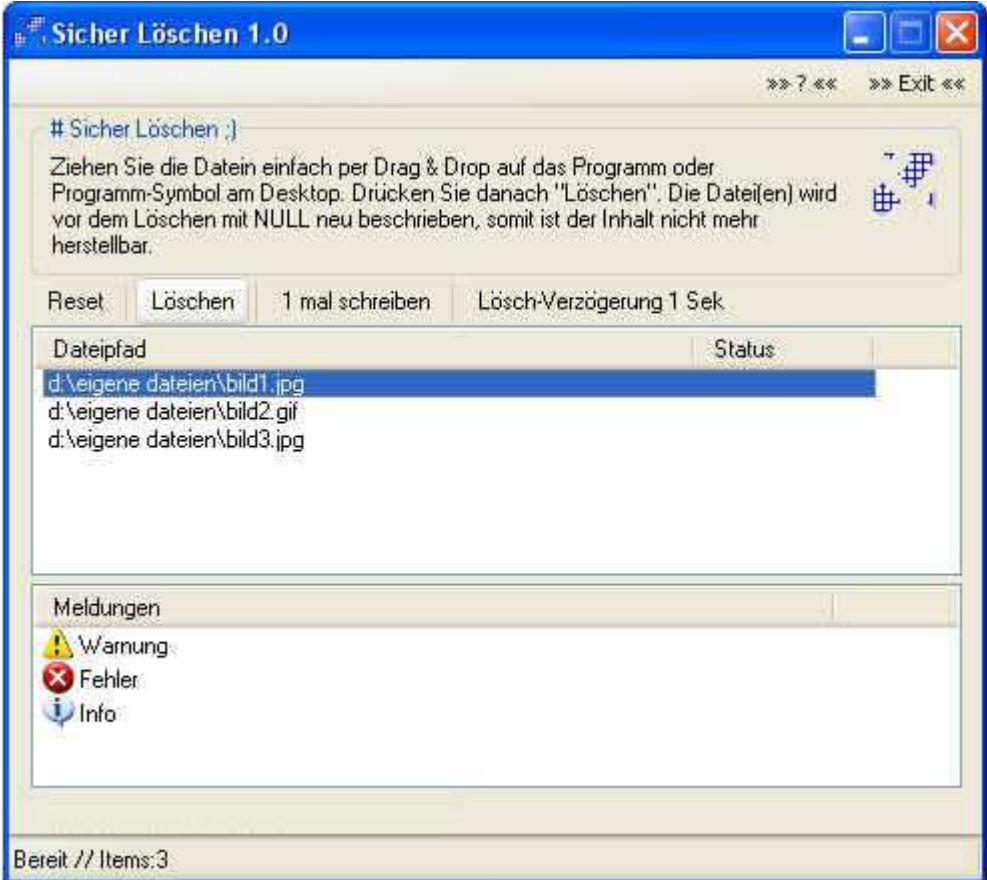

*"Sicher Löschen" ist ein portables Tool, um Daten sicher zu löschen und keine Spuren auf der Festplatte zu hinterlassen. Dateien sicher löschen ist erforderlich, um das Wiederherstellen gelöschter Daten zu verhindern. Sicheres Löschen ist mit diesem Löschprogramm möglich, weil es die Daten vor dem endgültigen Löschen mit Nullen bzw. Lehrzeichen überschreibt.*

*Die Datenrettung ist natürlich nach diesem Vorgang unmöglich. Also bitte nur einsetzen, wenn die Daten wirklich unwiderruflich gelöscht werden sollen!*

*Dieses Programm-Tool sende ich jedem Interessenten per Mail-Anforderung kostenlos zu: musik.radic@yahoo.de*

*Bis zum nächsten Praxistip, Ihr Internet-Musik-Begleiter S. Radic*